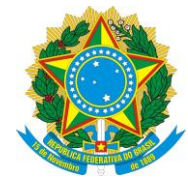

## UNIVERSIDADE FEDERAL DO ESPÍRITO SANTO Pró-Reitoria de Gestão de Pessoas

## **ATUALIZAÇÃO DE ENDEREÇO, E-MAIL E TELEFONE**

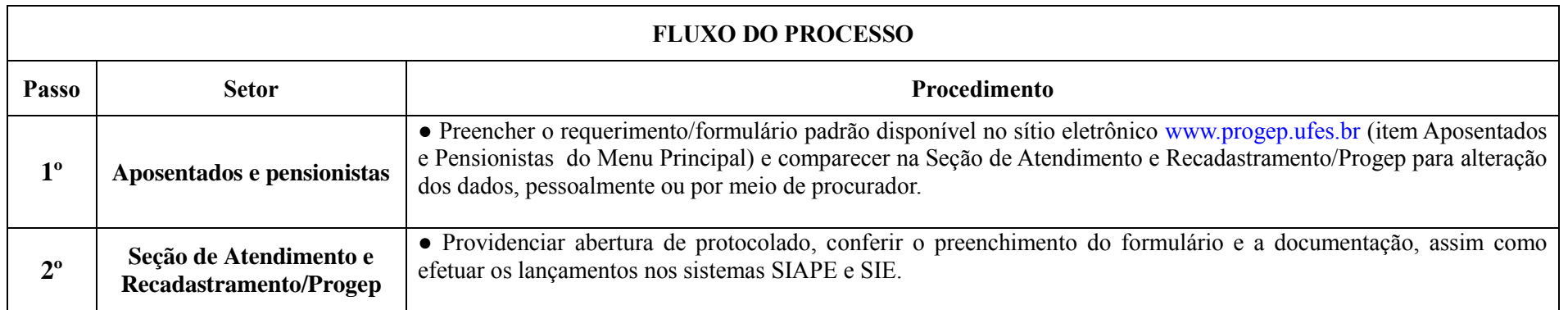